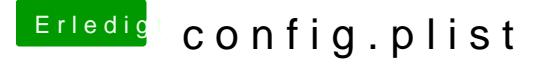

Beitrag von fanotzke vom 22. Juni 2018, 17:50

Hallo,

ich habe eine Frage dazu. Meine config.plist ist momentan leer. Ich kann daher keine vorhandene Apple-ID verwenden, oder eine neue erstellen. Meine Hardware ein i5 Lenovo T430s. Kann ich bedenkenlos auf den Zauberstab klicken, danach dieses durchführen ? Habe jetzt Mac Book Pro 6.1 (i5) ausgewählt. Ist das ok ? [@g](https://www.hackintosh-forum.de/index.php/User/8470-grt/)rt